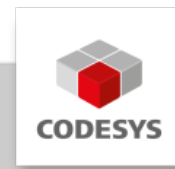

# **Datenblatt CODESYS Modbus TCP Server SL**

Das CODESYS Modbus TCP Server lässt eine Steuerung als Modbus TCP Server agieren und ist über das CODESYS Development System programmierbar.

# **Produktbeschreibung**

Das CODESYS Modbus TCP Server ermöglicht einer CODESYS-fähigen Steuerung, sich als Modbus TCP Server in einem Modbus-Netzwerk zu registrieren. Damit CODESYS-kompatible Steuerungen diese Funktionalität verwenden können, benötigen sie einen COM-Port zur Kommunikation. Das Produkt CODESYS Modbus TCP Server integriert diese Funktionalität nahtlos in die bestehende Steuerung. Bei der Projektierung wird das Modbus TCP Device in den Gerätebaum eines IEC 61131-3-Projektes eingebunden. Danach erfolgt die Konfiguration direkt in der Entwicklungsumgebung.

## **Architektur**

Typischer Aufbau im Gerätebaum:

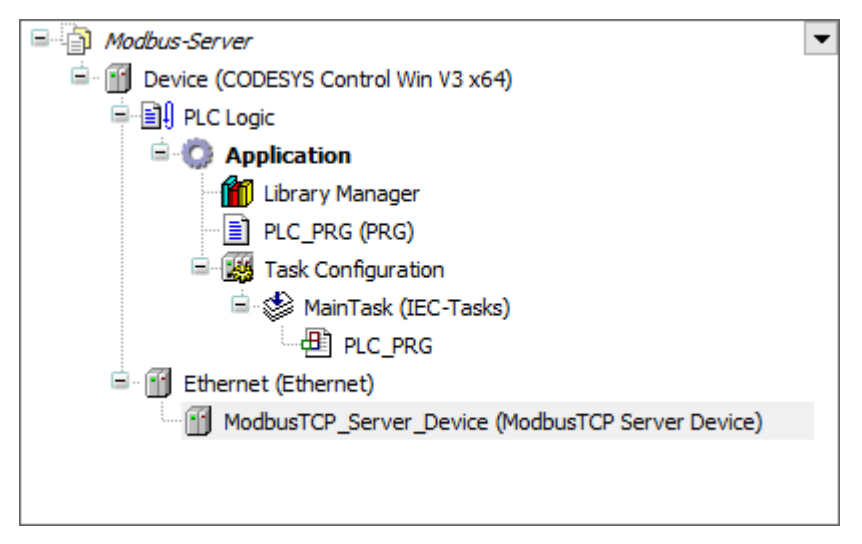

Editor:

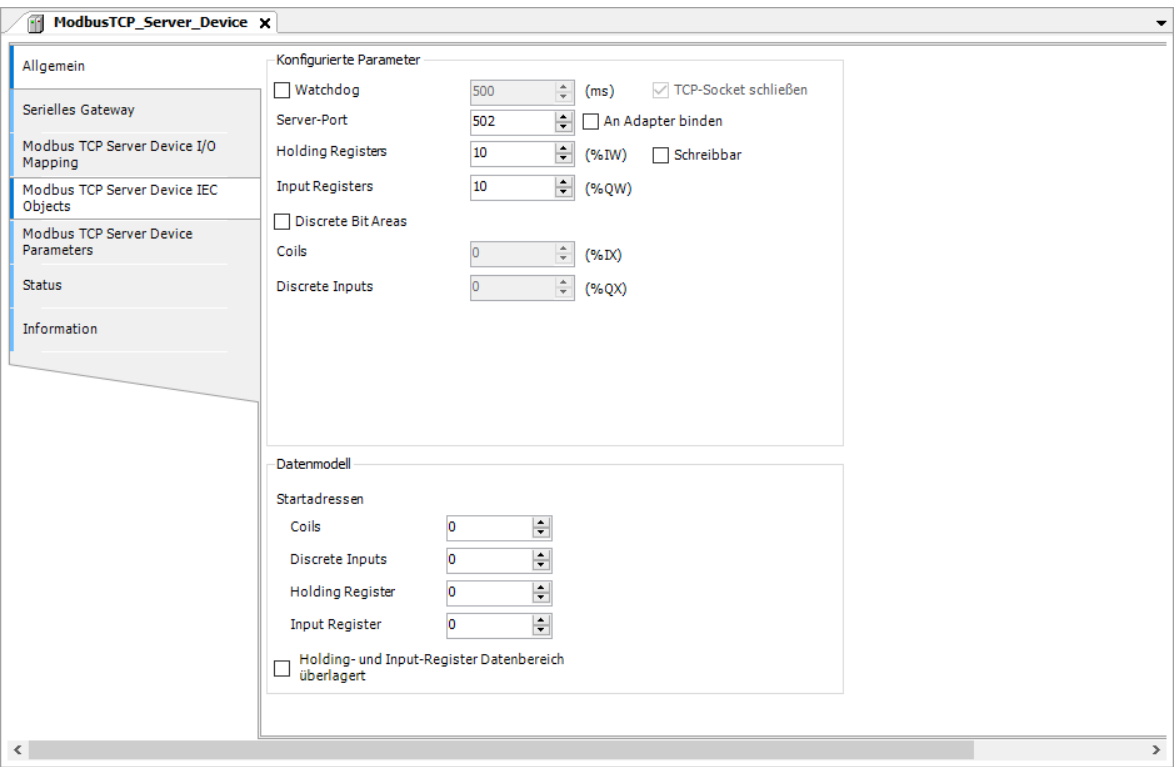

## **Allgemeine Informationen**

#### **Lieferant:**

CODESYS GmbH Memminger Straße 151 87439 Kempten Deutschland

#### **Support:**

Technischer Support ist bei diesem Produkt nicht enthalten. Um technischen Support zu erhalten, erwerben Sie bitte ein CODESYS Support Ticket.

<https://support.codesys.com>

**Artikelname:**

CODESYS Modbus TCP Server SL

**Artikelnummer:**

2303000020

**Vertrieb/Bezugsquelle:**

CODESYS Store <https://store.codesys.com>

#### **Lieferumfang:**

Lizenzschlüssel •

### **Systemvoraussetzungen und Einschränkungen**

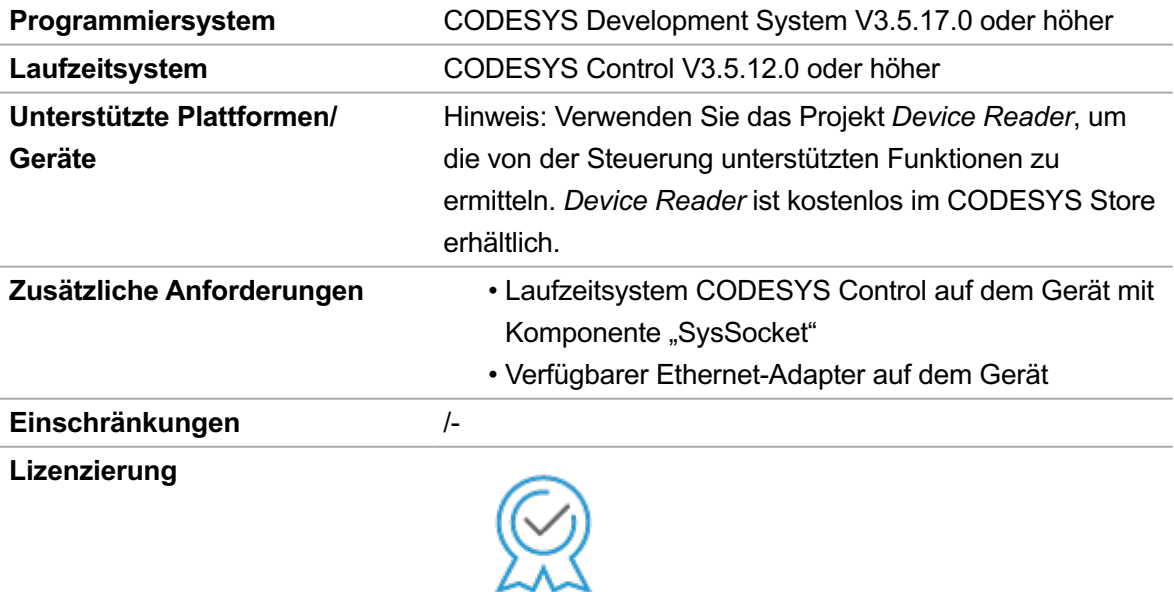

**DEVICE** 

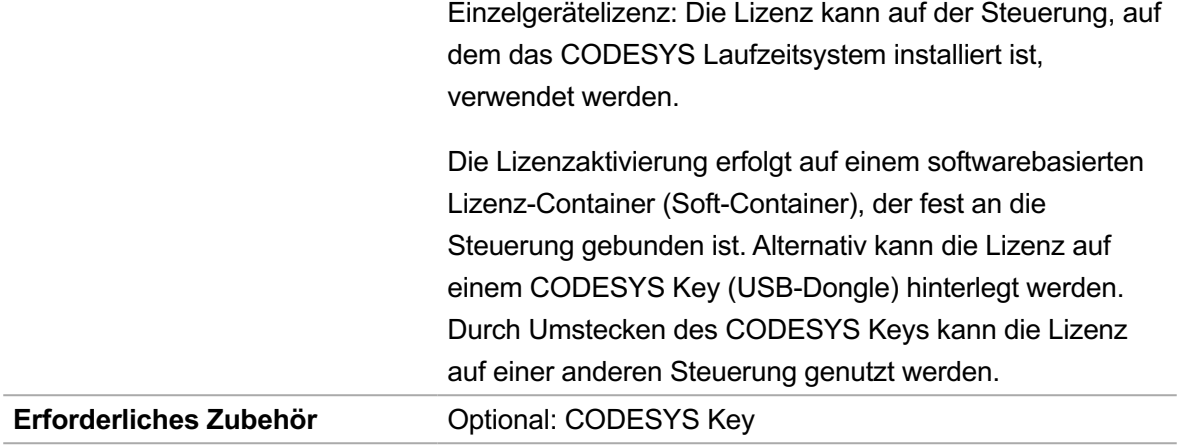

*Bitte beachten Sie: Technische Änderungen, Druckfehler und Irrtümer vorbehalten. Es gilt der Inhalt der aktuellen Online-Version dieses Dokuments.*

Erstellungsdatum: 13.05.2024